# **Wymagania na ocenę śródroczną:**

### **1. Komputer i programy komputerowe**

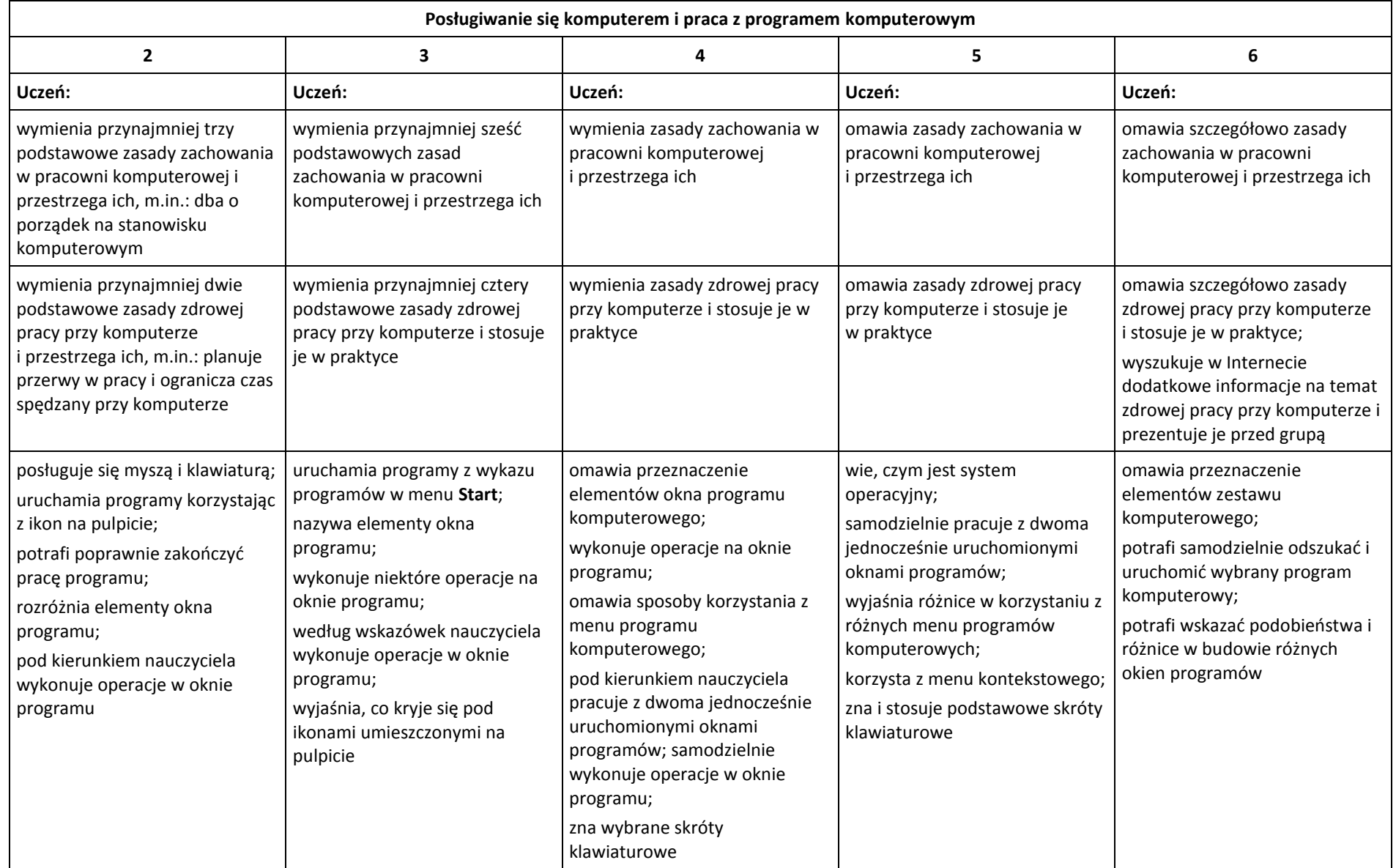

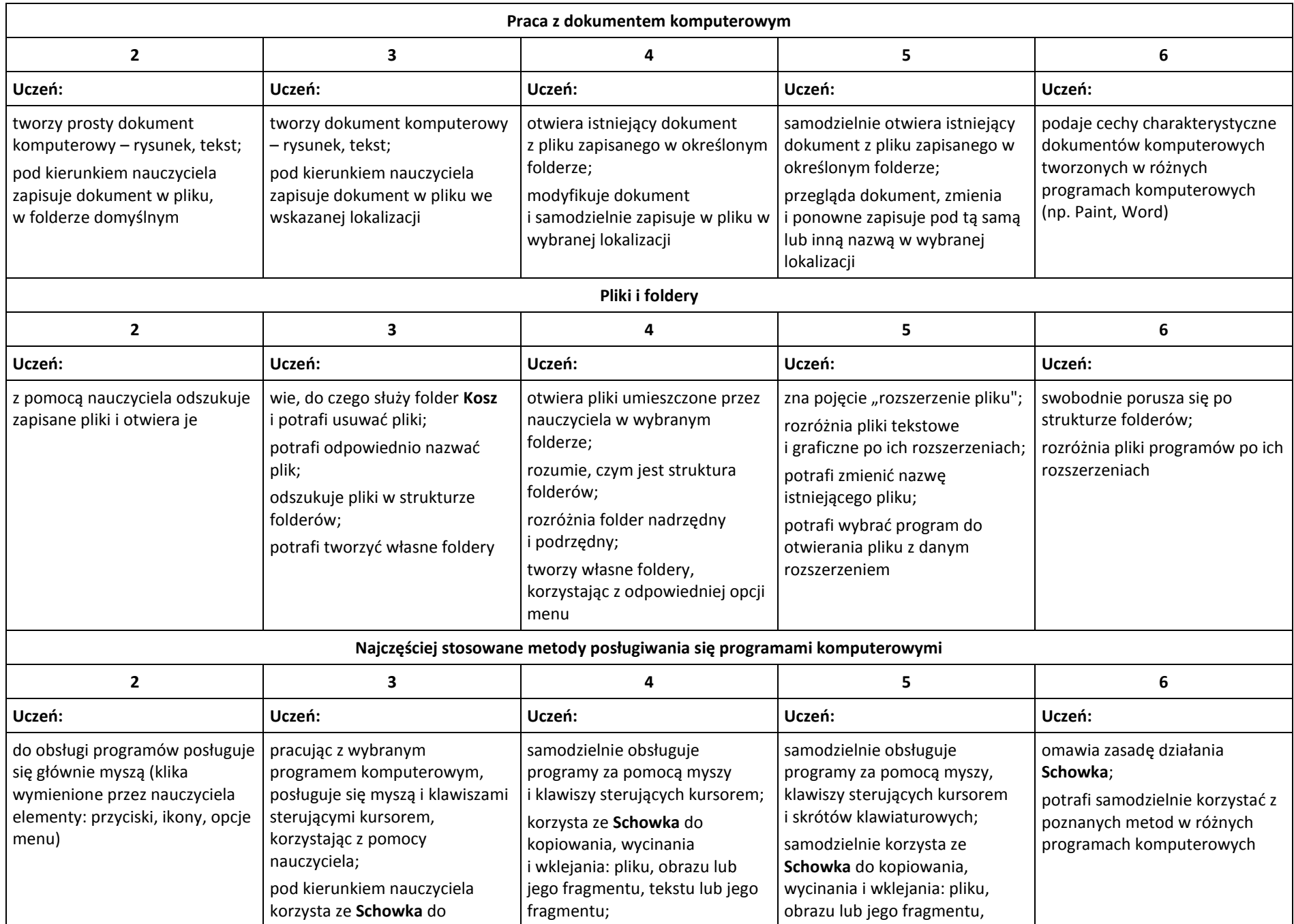

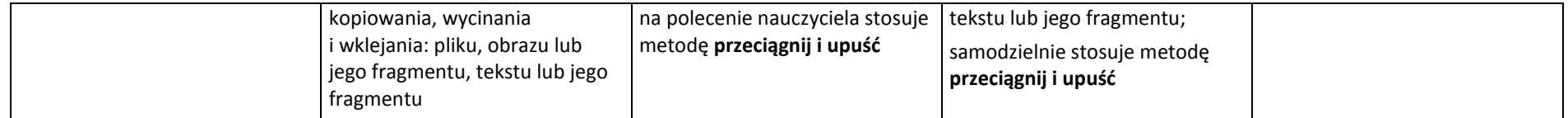

#### **2. Tworzenie rysunków**

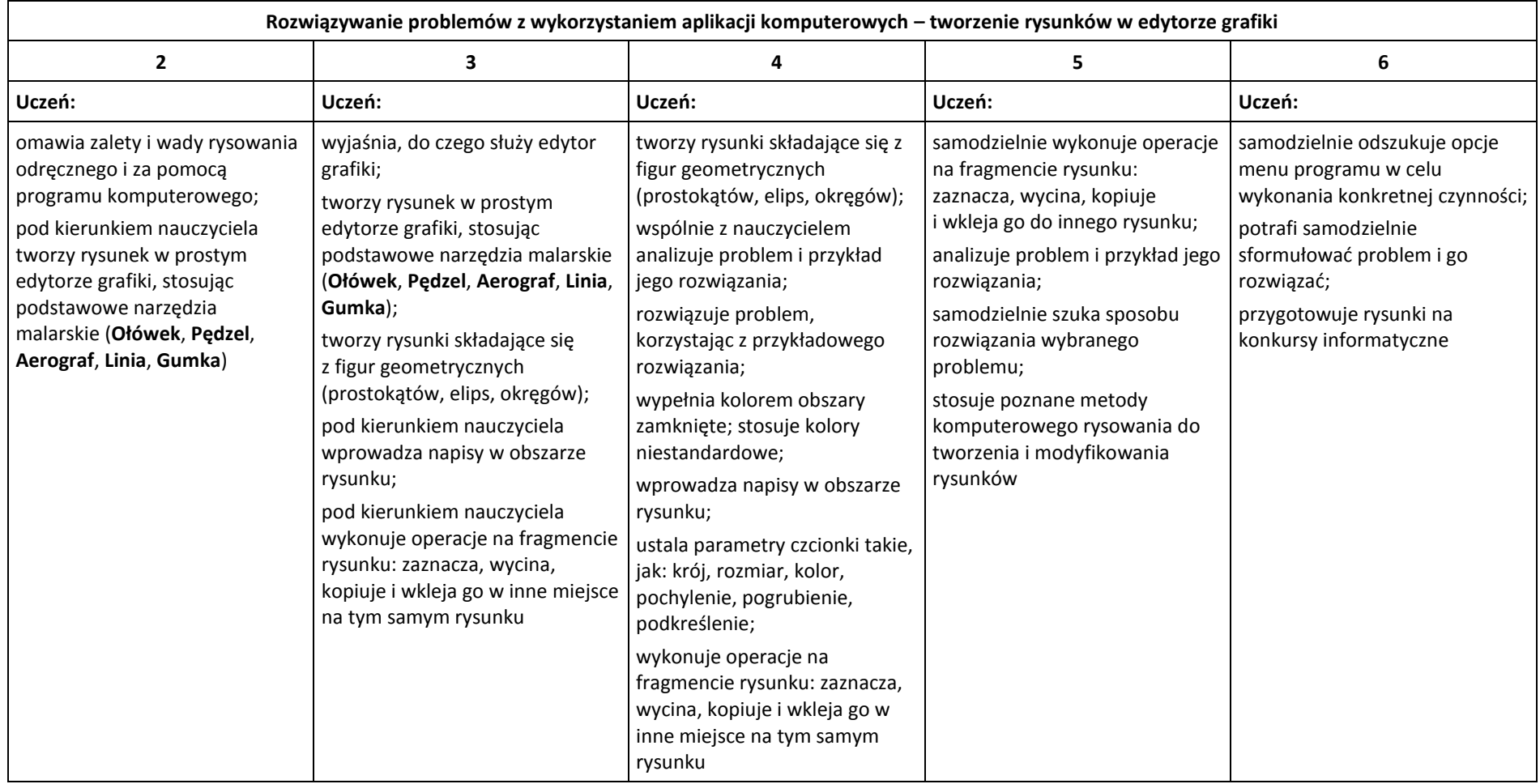

## **Wymagania na ocenę roczną:**

### **3. Programowanie**

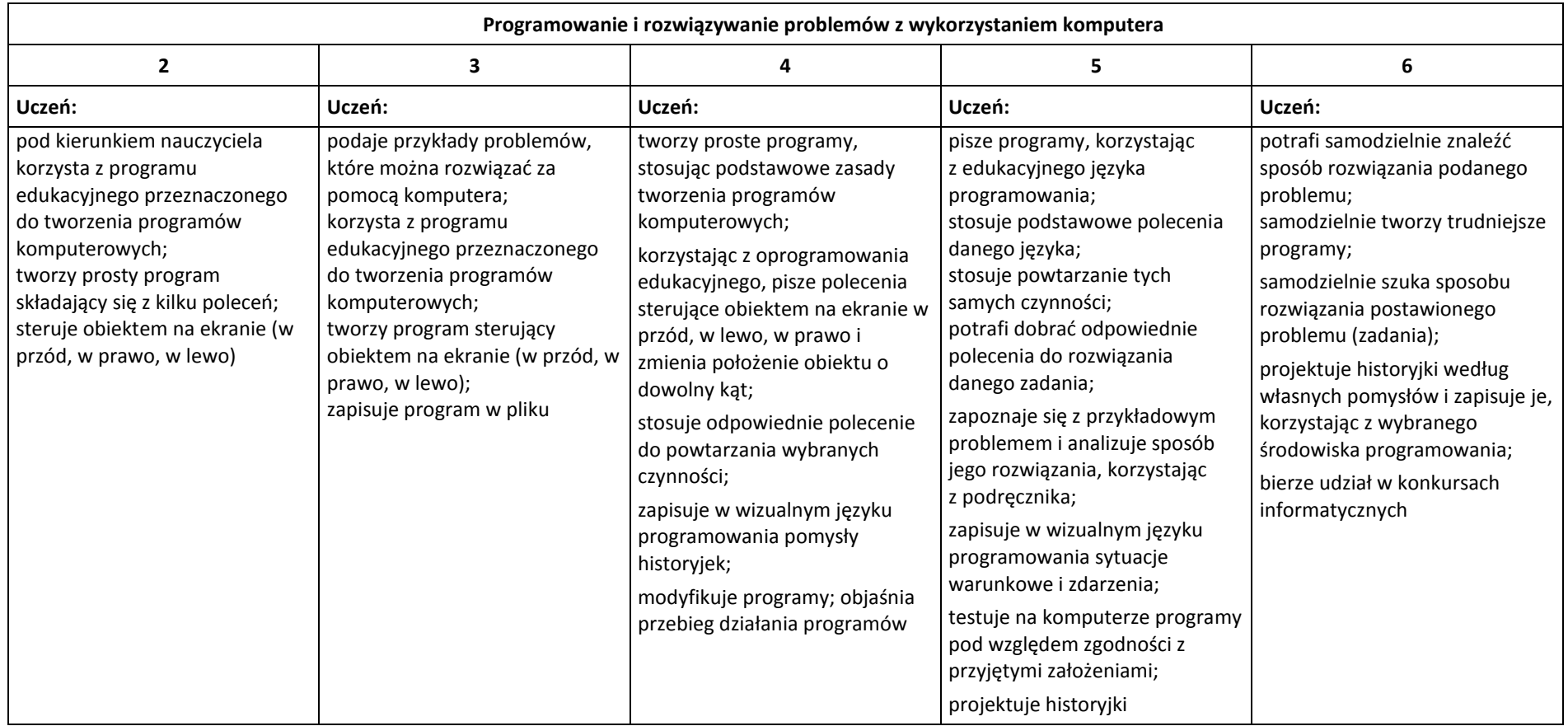

### **4. Tworzenie dokumentów tekstowych**

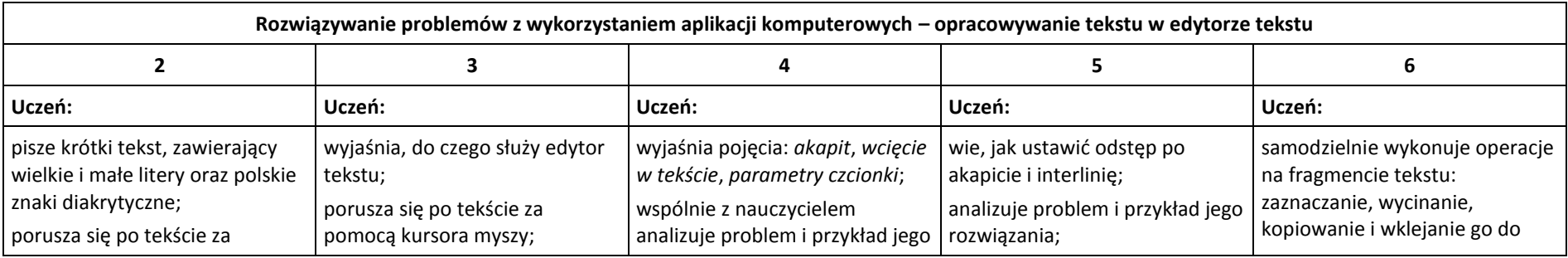

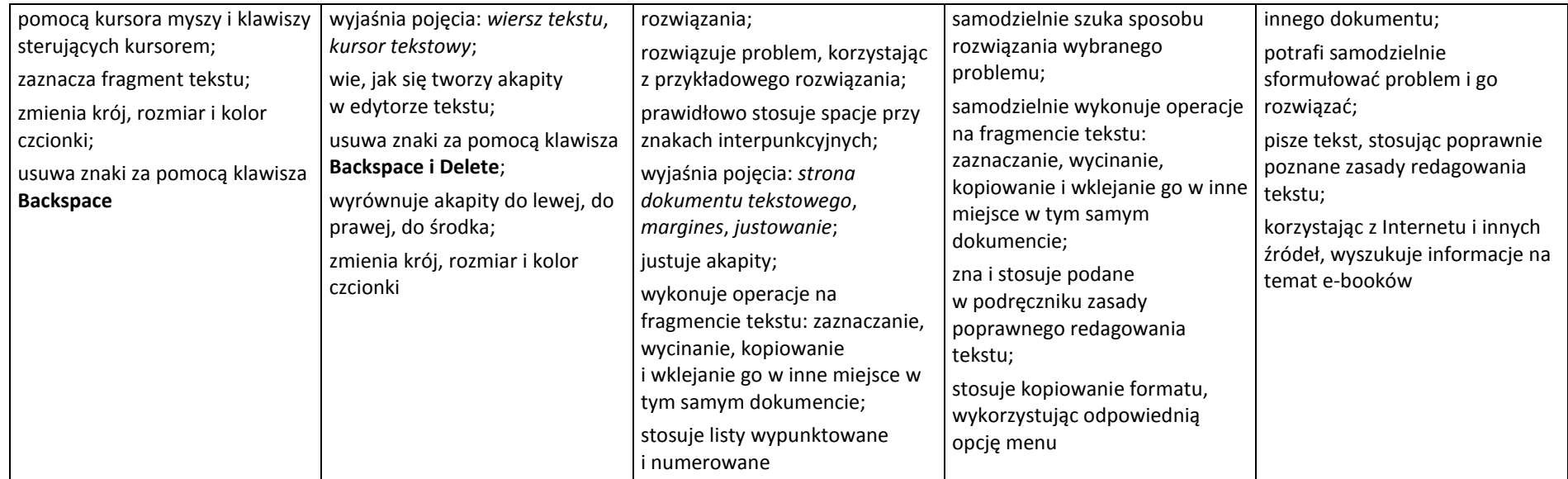

### **5. Wyszukiwanie informacji w Internecie**

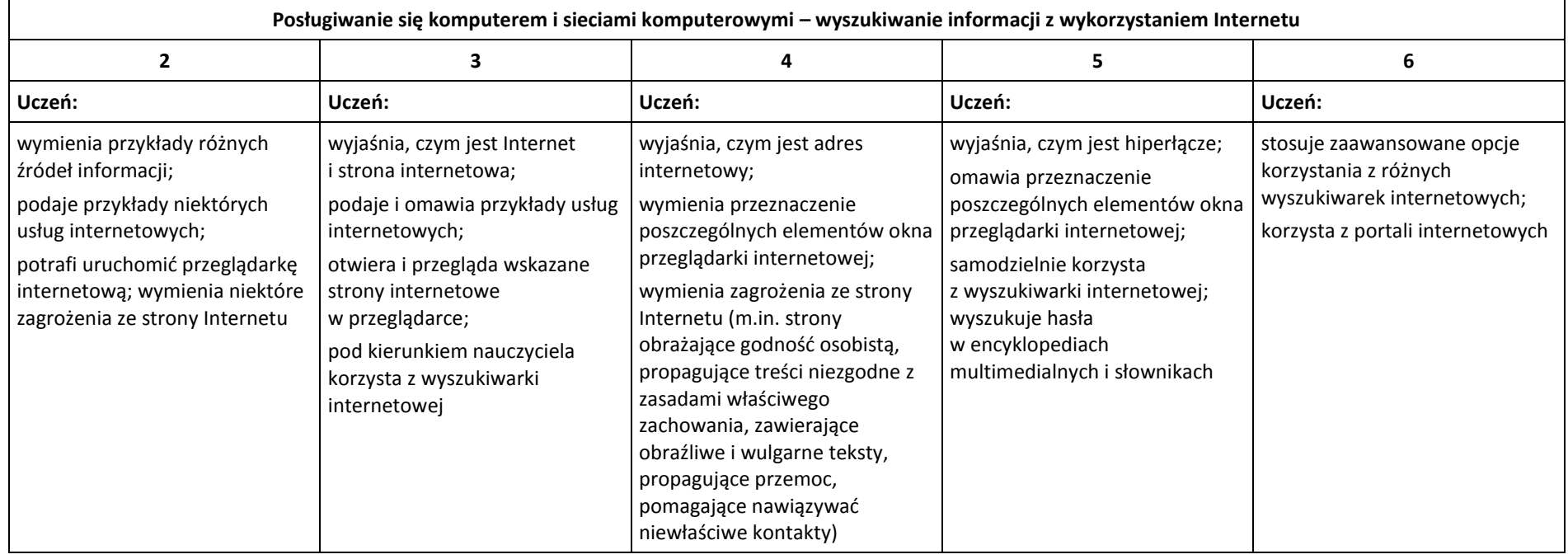